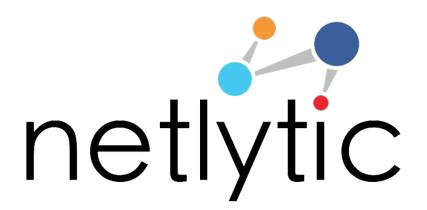

*[Please feel free to modify/reuse this assignment in your class]*

# Sample Social Media Analytics Assignment It's All About the Data: Working with CSV Files

This assignment introduces students to building data using specific formatting criteria and converting data into readable file formats.

### **Objectives**:

Objective 1: Introduce students to building data and understanding how network visualizations are created.

Objective 2: Learn how to convert data into specific formats to be used in open source analysis tool.

Objective 3: Create a chain network to understand how raw data is transformed to visualize a learning network.

**Software:** Netlytic (https://netlytic.org)

**Software Documentation (Videos and Guides):** https://netlytic.org/home/?page\_id=11280

**Data Source**: Publically available social media data from Twitter, Facebook, Instagram or YouTube. Datasets for this assignment will be collected by students using Netlytic.

### **Preparation:**

- Instructor to divide class into groups of 5-6 students
- Students to review Netlytic Tutorials on importing using Text Files, Text Analysis and Network Analysis

### **Main Steps**:

1. In assigned groups, each student will create a spreadsheet with the headers "from" and "to" to record their learning interactions with others in the group. In the "from" column, students will place their name; in the "to" column, students will list

all of the other members in the groups that they have worked with in class or on a project.

Example

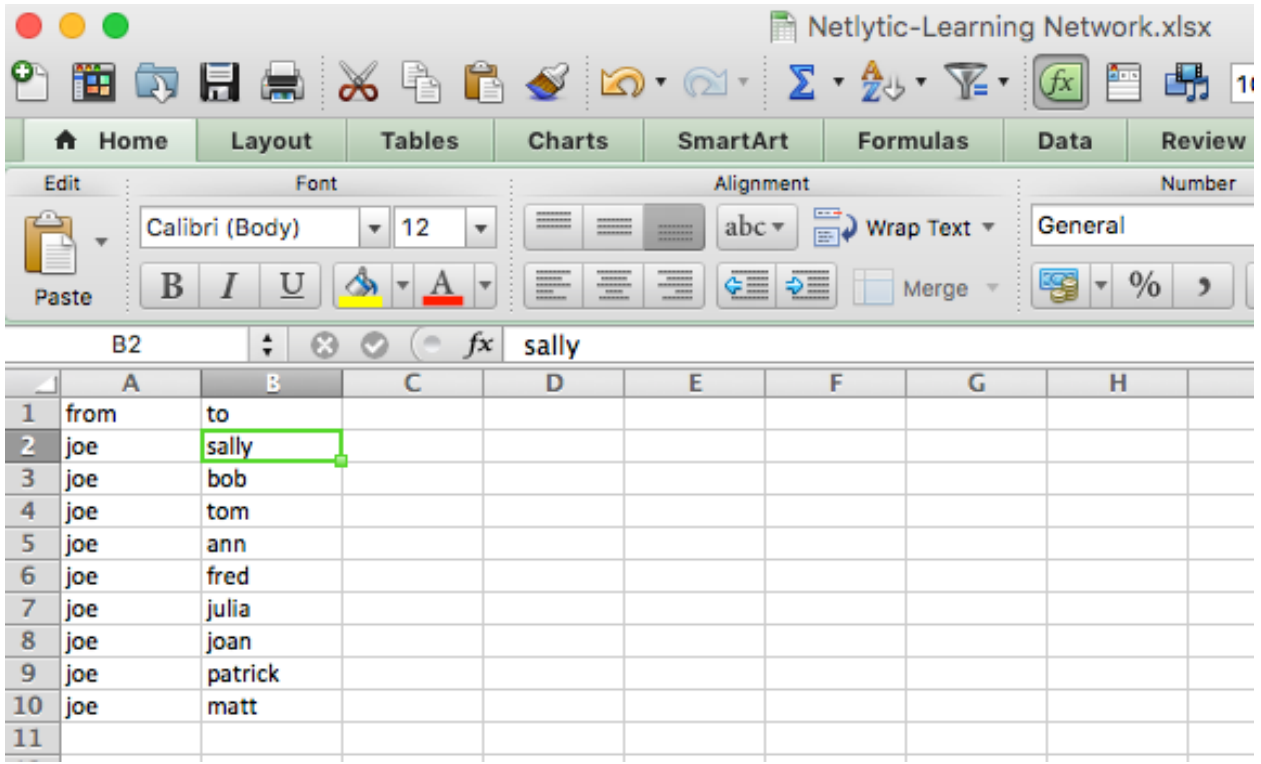

- 2. Students will then aggregate all of the individual lists to create a master list and share with all members of the group.
- 3. Next, students will save the file in CSV format and upload to Netlytic. Once the file has been properly uploaded students will run the network analysis and create a chain network to visualize their learning network.

### **Submission & Discussion**

Students will submit a 1-page summary of their experience creating the dataset as a CSV, any challenges arising with formatting and conversion, and provide a screenshot of the chain network along with a brief explanation of the groups learning network.

# Group Students Group 1 Group 2 Group 3 Group 4 Group 5

## **Appendix A: Assigned Groups**